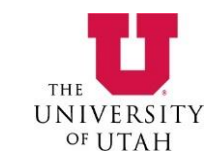

# Combining Polyhedral and AST Transformations in CHiLL

**Huihui Zhang**, Anand Venkat, Protonu Basu, Mary Hall University of Utah January 19, 2016

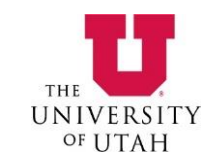

### **Outline**

- Introduction
	- Problem
		- Limitations of polyhedral transformation
	- CHiLL Compiler Abstractions
		- Combining polyhedral and AST transformations

#### • Case Studies

- Inspector/executor transformation for sparse matrix computation
- Partial sum transformation for stencil optimization
- Parallel code generation
	- CUDA
	- OpenMP
- Related Work
- Conclusion

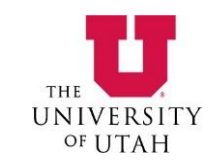

#### Introduction

- Limitation of typical polyhedral transformation
	- Limited to affine domain
	- Transform iteration spaces
	- Array indices of statements updated
- Complicated optimizations
	- AST transformation as a post-pass outside of polyhedral framework
- Challenges
	- Leverage the power of composability of polyhedral framework Introduction
		- - Problem
			- CHiLL Compiler Abstractions
		- Case Studies
		- Related Work
		- **Conclusion**

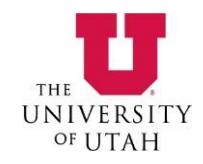

### CHiLL Compiler Abstractions

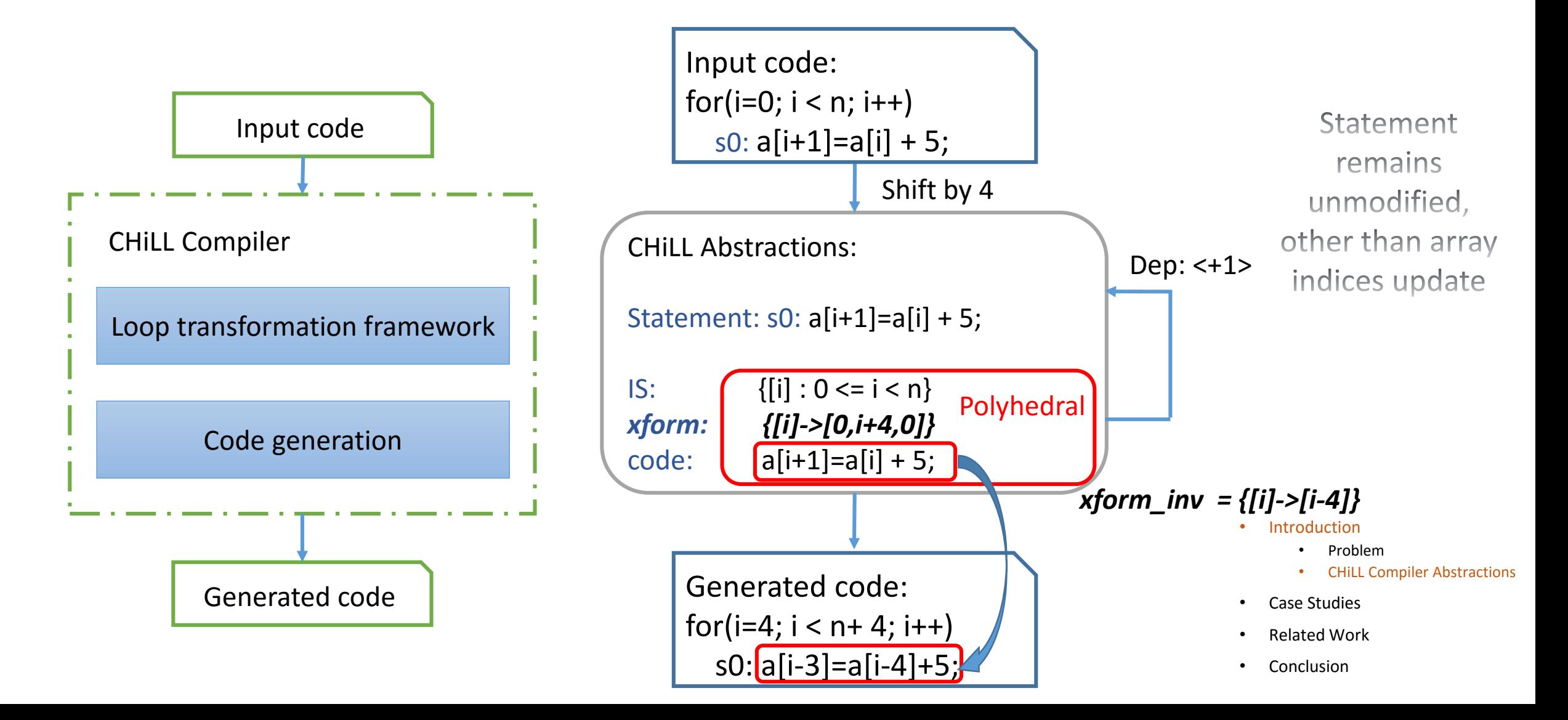

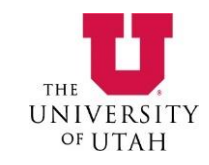

#### CHiLL Compiler Abstractions

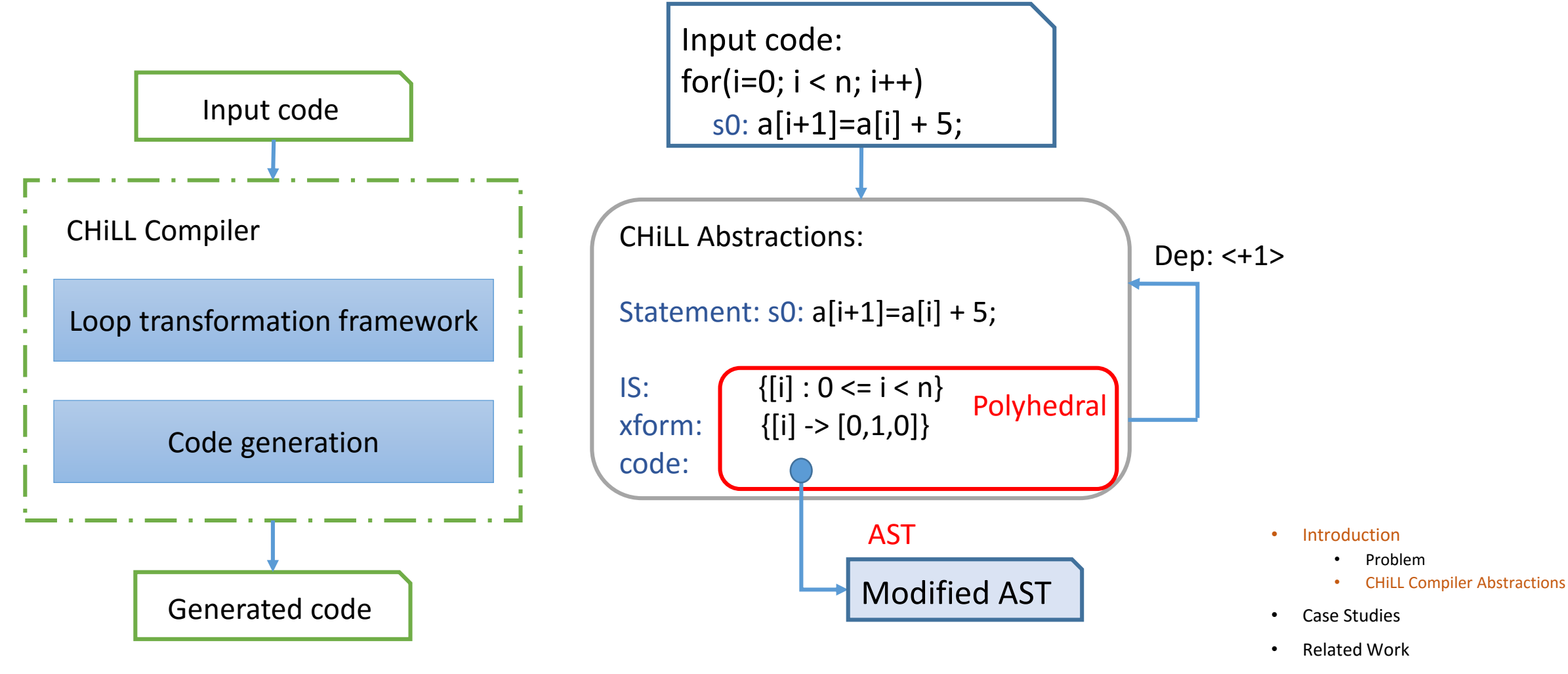

**Conclusion** 

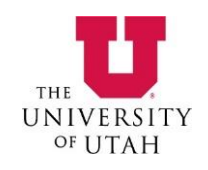

### Non-Affine Extension – Coalesce Transformation

- Sparse matrix computation
	- Non-affine indirection through index arrays
		- Subscript expressions
			- $x[col[j]]$
		- Upper/lower loop bounds
			- index[i], index[i+1]
- Uninterpreted function symbol abstraction
	- Model functions or mappings (non-affine)
- Inspector/Executor mechanism
	- Inspector collects information at runtime used by optimized executor

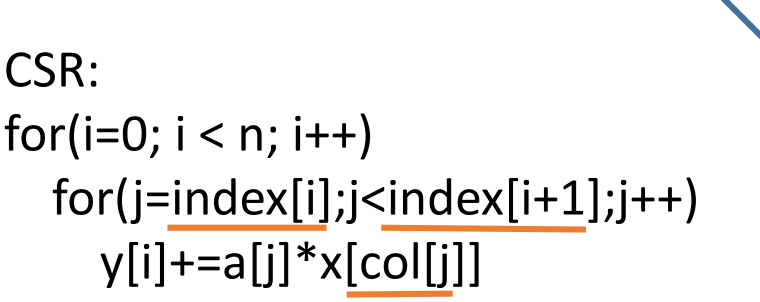

- **Introduction**
- Case Studies
	- Inspector/Executor
	- Partial Sum
	- Parallel Code Generation
- Related Work
- Conclusion

#### Inspector Construction - Coalesce Transformation

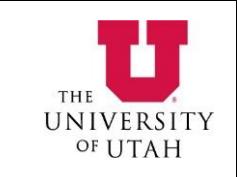

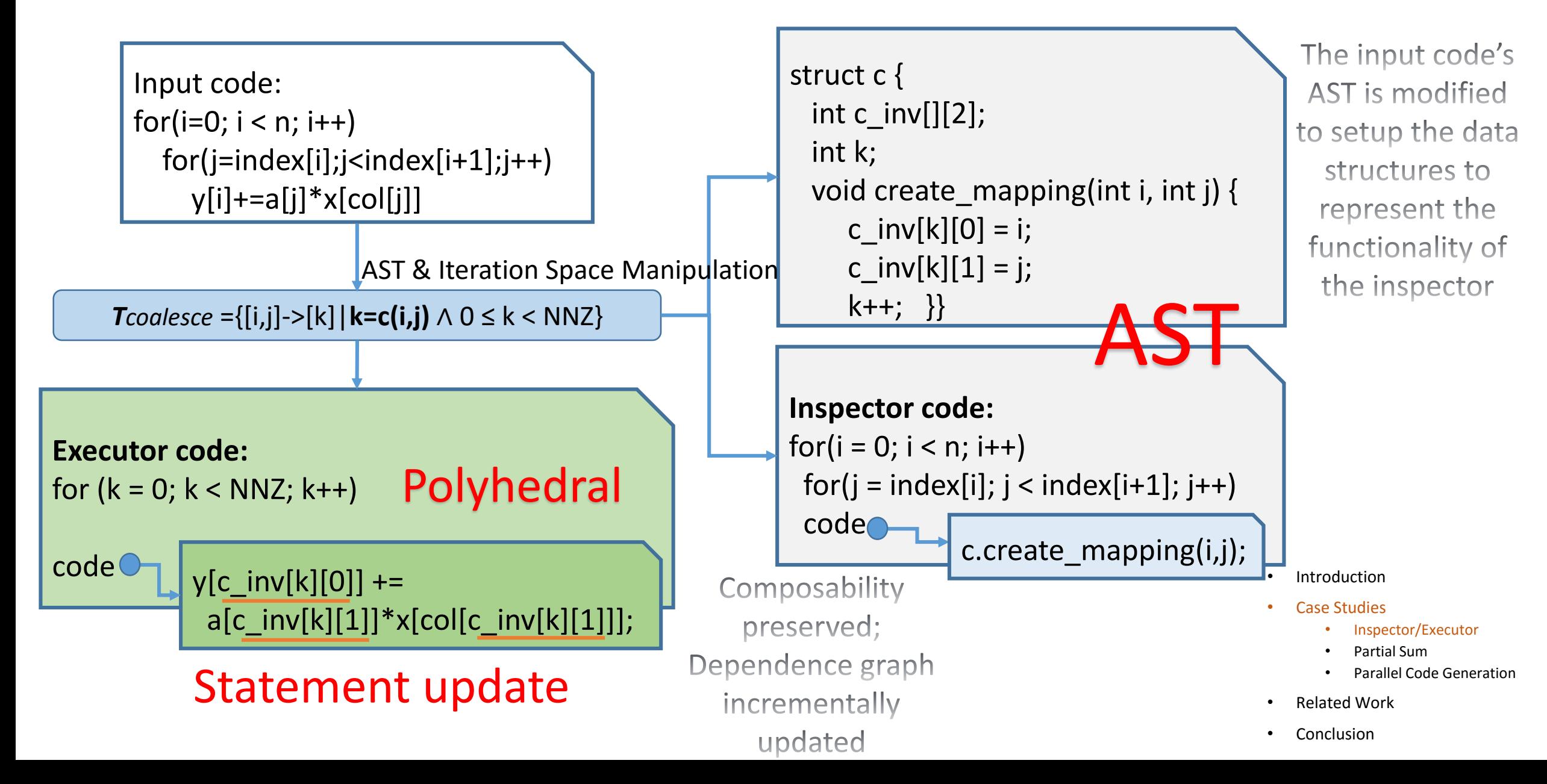

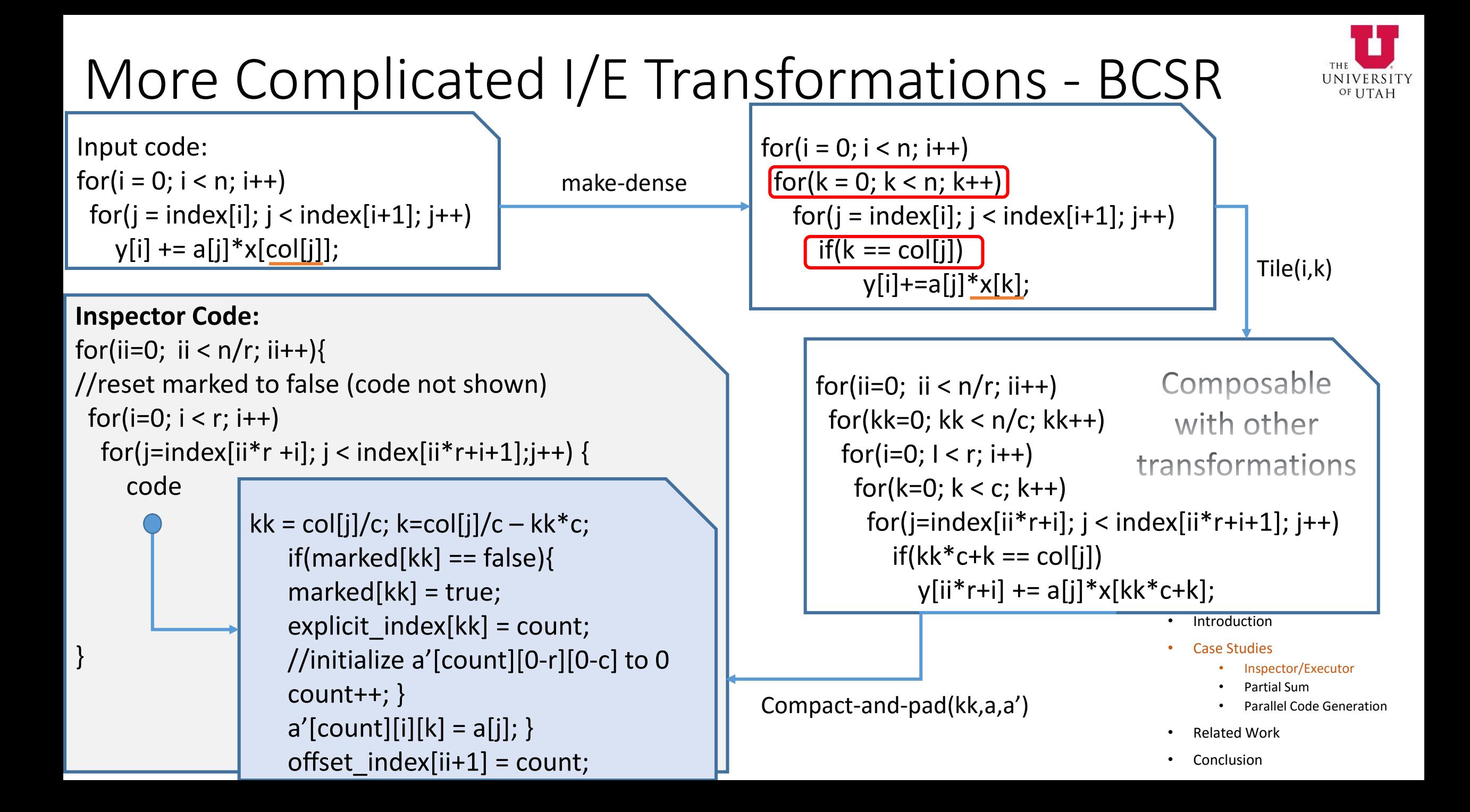

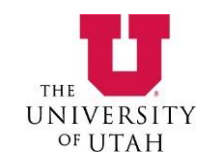

#### Partial Sum Transformation – Stencil Optimization

- Constant-coefficient Stencils
	- Weighted sum

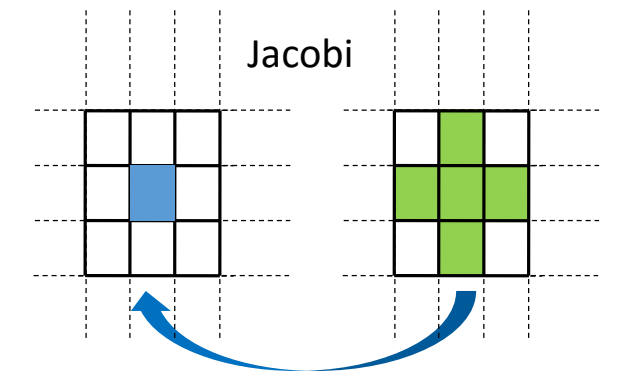

• High-order Stencils

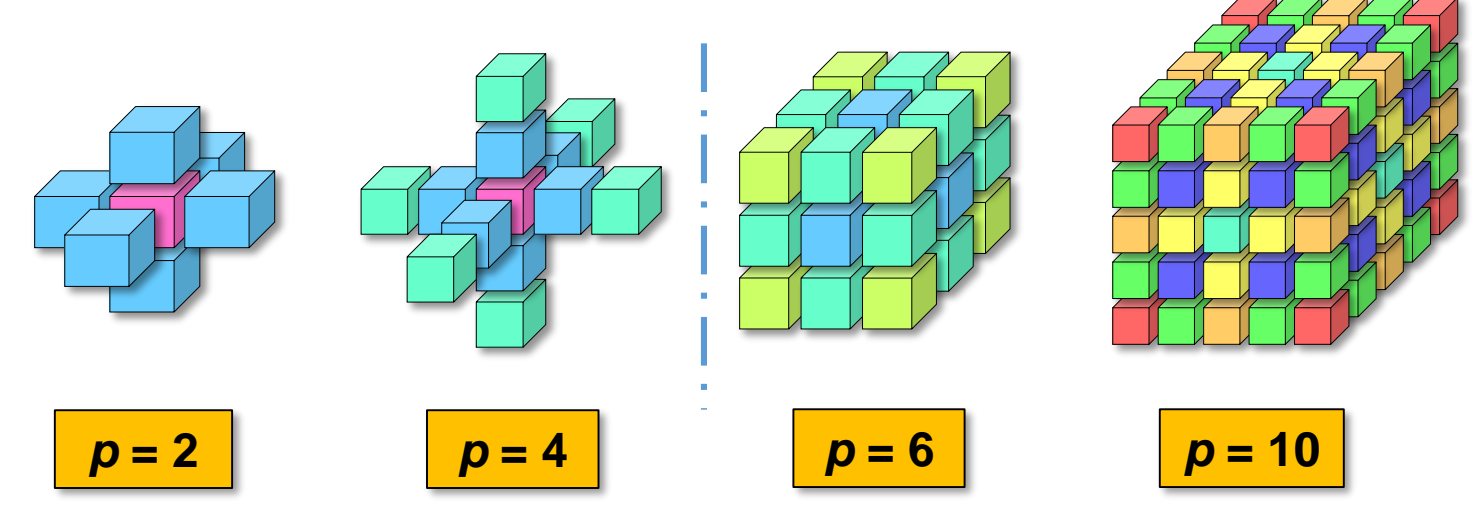

- **Introduction**
- Case Studies
	- Inspector/Executor
	- Partial Sum
	- Parallel Code Generation
- Related Work
- **Conclusion**

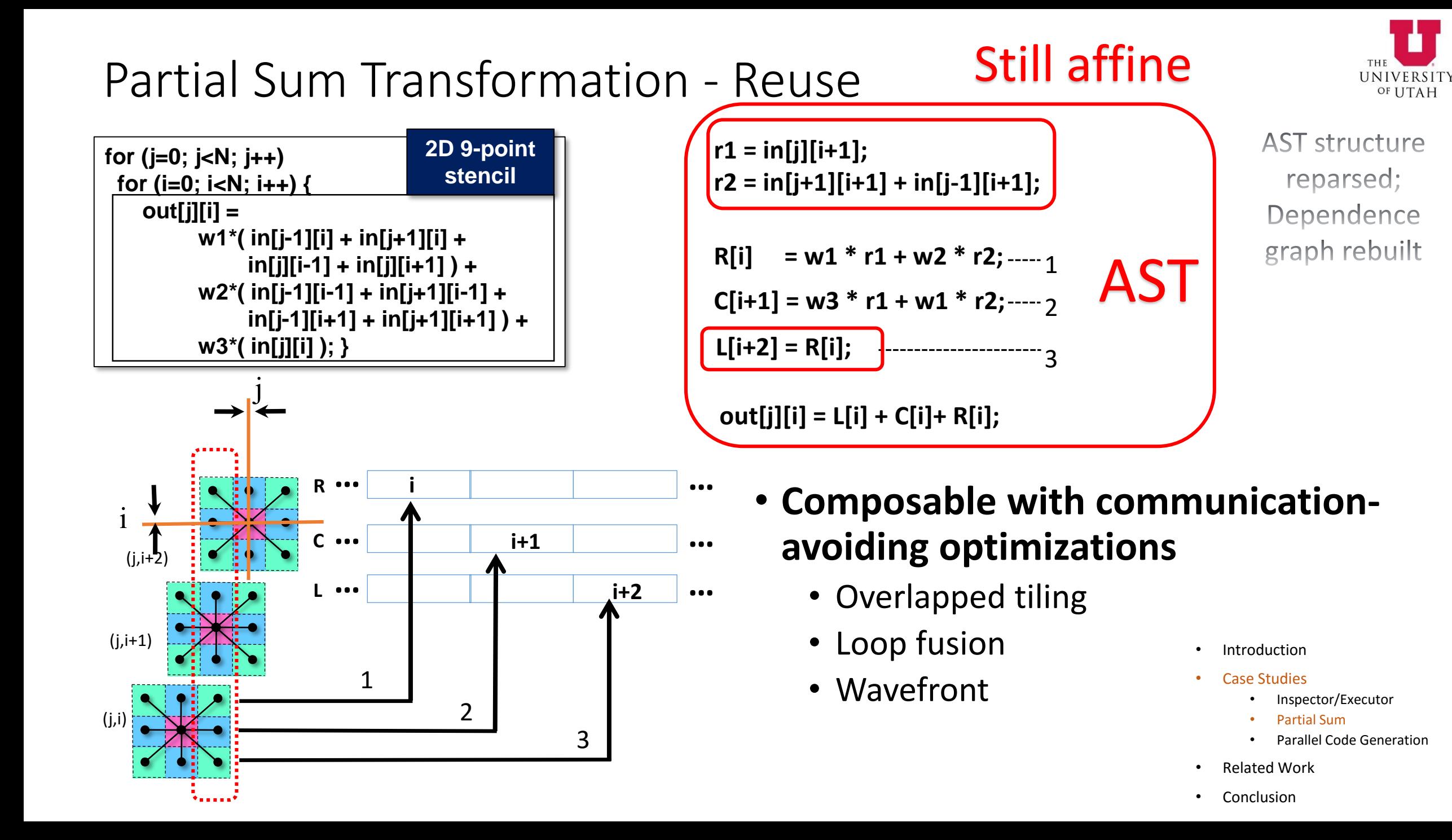

### Parallel Code Generation

- Introduces
	- Parallel threads
	- Synchronization
	- Scaffolding code
- Approach
	- Apply transformations to set up for parallelization
		- E.g., tiling, datacopy
	- Annotate AST with aspects of parallel code generation
	- AST and polyhedral abstractions preserved until code generation, to facilitate composing transformations **Introduction**
	- Code generation emits specialized code
- Case Studies
	- Inspector/Executor
	- Partial Sum
	- Parallel Code Generation
		- CUDA
		- OpenMP
- Related Work
- **Conclusion**

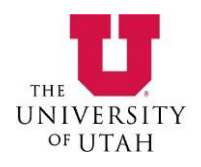

# Parallel Code Generation - CUDA

```
void MM(int c[N][N], int a[N][N], int b[N][N]) {
for (i = 0; i < N; i++)for (j = 0; j < N; j++)for (k = 0; k < N; k++)c[j][i] = c[j][i] + a[k][i] * b[j][k];
```
tile by  $index(0, {''i", "j"}$ ,  ${Ti, Ti}$ ,  $\{$ [1\_control="ii",l2\_control="ji"},  $\{$ "ii","ji","i","j","k"})

for(t2 = 0; t2 <= 7; t2++) // loop ii, block dimension  $x$ { for(t4 = 0; t4 <= 15; t4++) // loop jj, block dimension  $y$ { for(t6 =  $128 * t2$ ; t6 <=  $128 * t2 + 127$ ; t6++) // loop i { for(t8 =  $64*$ t4; t8 <=  $64*$ t4+ $63$ ; t8++) // loop j { for(t10 = 0; t10 <= 1023; t10++) // loop k { s0(t2,t4,t6,t8,t10); }}}}}

cudaize(0,"mm\_GPU",{}, {block={"ii","jj"},thread={"i","j"}},{})

#### • Impact to AST

- AST annotation of block/thread loops
- Loops are marked for elimination
- Polyhedral and AST abstractions remain until code generation

- Introduction
- Case Studies
	- Inspector/Executor
	- Partial Sum
	- Parallel Code Generation
		- CUDA

OpenMP

- Related Work
- **Conclusion**

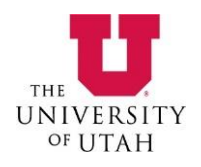

# Parallel Code Generation - CUDA

```
void MM(int c[N][N], int a[N][N], int b[N][N]) {
for (i = 0; i < N; i++)for (j = 0; j < N; j++)for (k = 0; k < N; k++)c[j][i] = c[j][i] + a[k][i] * b[j][k];
```
tile by  $index(0, {''i", "j"}$ ,  ${Ti, Ti}$ , {l1\_control="ii",l2\_control="jj"}, {"ii","jj","i","j","k"})

 $f(z - 0; t2 < = 7; t2 + t)$  // loop ii, block dimension x{ for(t4 =  $0, t4 \le 15$ ; t4++) // loop jj, block dimension y{ for(t6 =  $128*2$ ; t6 <=  $128*2+127$ ; t6++) // loop i { for(t8 =  $64$ <sup>\*</sup> $\leftarrow$ ); t8 <=  $64$ <sup>\* $\leftarrow$ 4+63; t8++) // loop j {</sup> for(t10 = 0; t10 <= 1023; t10++) // loop k { s0(t2,t4,t6,t8,t10); }}}}} blockIdx.x, blockIdx.y

cudaize(0,"mm\_GPU",{}, {block={"ii","jj"},thread={"i","j"}},{})

#### Impact to AST

- AST annotation of block/thread loops
- Loops are mark for elimination
- Polyhedral and AST abstractions remain until code generation
- Loop iterators are replaced with block/thread index
	- Eg, ii, jj replaced with blockIdx.x, blockIdx.y

- Introduction
- Case Studies
	- Inspector/Executor
	- tial Sum
	- **Parallel Code Generation** 
		- CUDA
		- OpenMP
- Related Work
- **Conclusion**

# Parallel Code Generation - CUDA

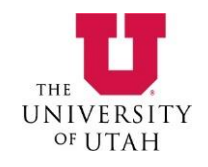

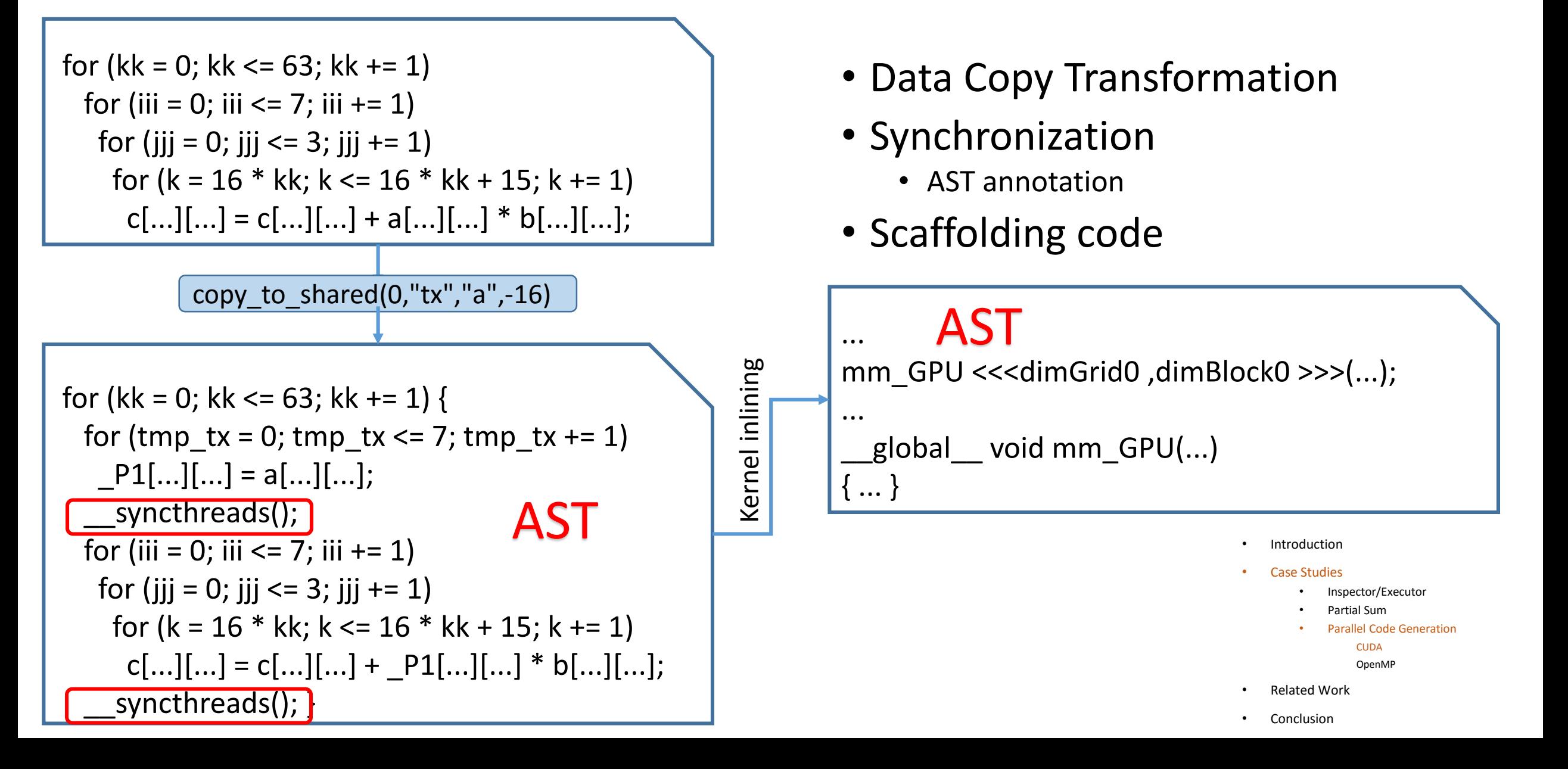

### Parallel Code Generation - OpenMP

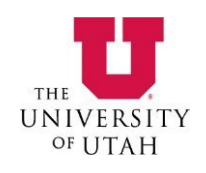

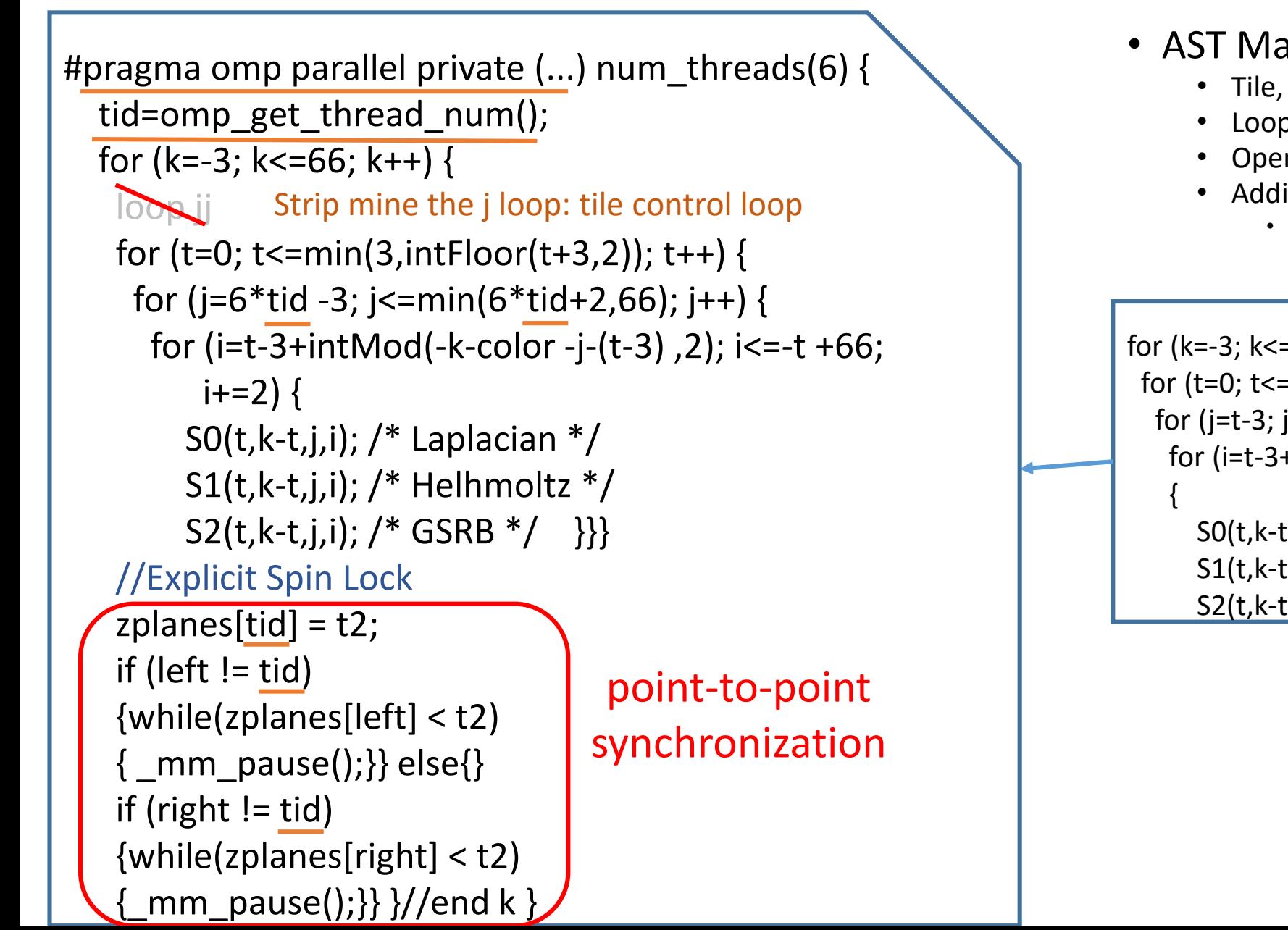

- AST Manipulation • Tile, then control loop marked for elimination
	- Loop bound and statements update
	- OpenMP directives
	- Additional code
		- Synchronization and thread index

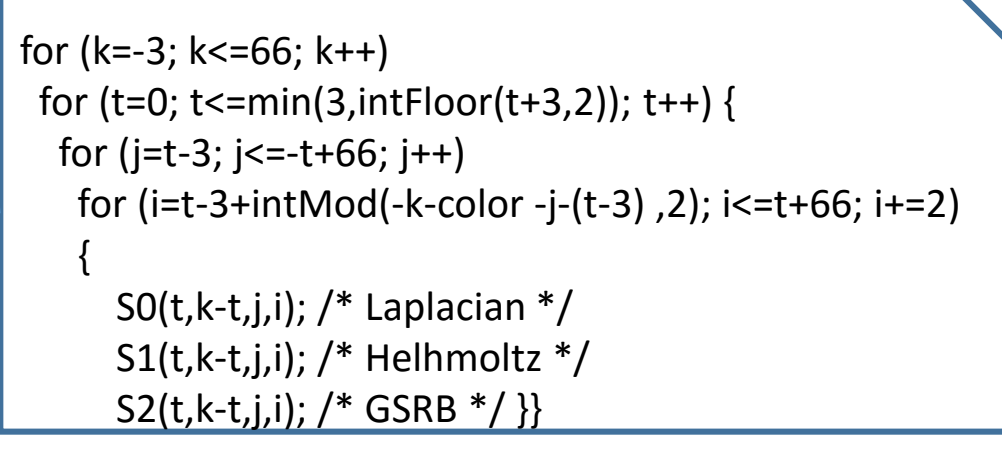

- **Introduction**
- **Case Studies** 
	- Inspector/Executor
	- Partial Sum
	- Parallel Code Generation CUDA **OpenMP**
- Related Work
- **Conclusion**

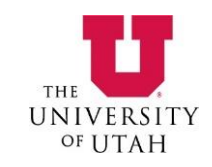

#### Related Work

- *J. Shirako* SC'14: *Oil and water can mix: An integration of polyhedral and ast-based transformations*
	- Decoupled framework
	- Need to extract dependence information between stages
	- Polyhedral stage limited to affine domain
- *T. Grosser* TOPLAS'15: *Polyhedral ast generation is more than scanning polyhedra*
	- User supplied AST expressions
	- Elegant for CUDA code generation
	- Expressing more complicated optimizations and data structures such as I/E transformation ?
- Introduction
- Case Studies
- Related Work
- Conclusion

# Conclusion

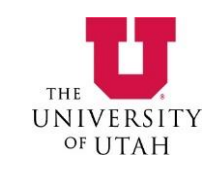

• A broader class of optimizations supported by combining polyhedral and AST transformations

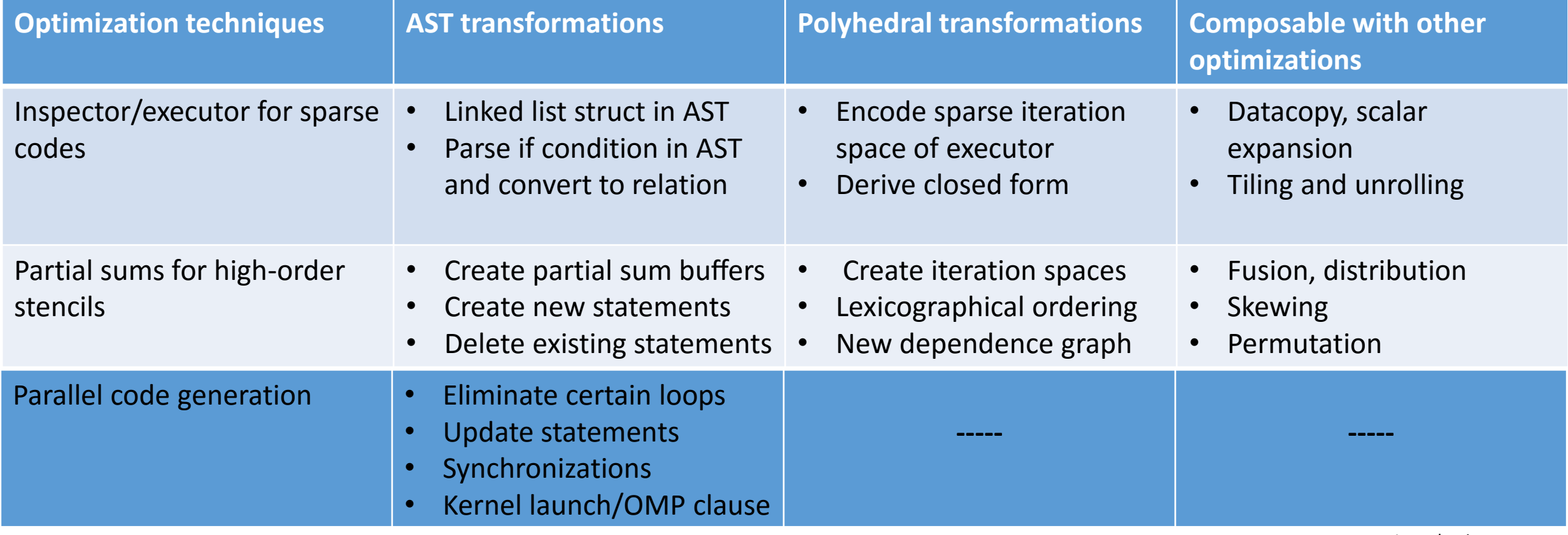

- Introduction
- Case Studies
- Related Work
- Conclusion